# plotPDF : a PDF output module in FreeFEM

Hiroshi Fujiwara (Kyoto University)

Dec. 12, 2022

PlotPDF is a FreeFEM plug-in module (dynamic loading module) to write objects in PDF files. The latest version is distributed at http://www-an.acs. i.kyoto-u.ac.jp/~fujiwara/ff.

### 1 Getting started

```
\frac{1}{2} mesh Th = square (10,10);<br>\frac{1}{2} fespace Vh (Th, P1);
     fespace Vh (Th, P1);
 3 Vh u = ...;
 4
 5 load "plotPDF" // without semi-colon
 6
 7 // only mesh
 8 | plotPDF ( "filename", Th );
\begin{array}{c} 9 \\ 10 \end{array}// real or complex-valued functions
11 | plotPDF ( "filename", Th, u );
12
13 // vector-valued functions
14 \vert plotPDF ( "filename", Th, [u, v] );
```
- The suffix ".pdf" is automatically added to filename.
- If the built-in variable verbosity is greater than or equal to 90, then all options are listed in stdout.

### 2 Limitations

- Two dimensions, triangular meshes
- serial computation

## 3 Displaying PDF with multiple pages in LAT<sub>EX</sub>

LATEX can include PDF files by includegraphics. If a PDF file has multiple pages, the desired page is specified by page option. The default is page=1, thus only the first page of the PDF file appears.

```
\ includegraphics [ width =\ textwidth , page =2]{ filename . pdf }
```
# 4 Options

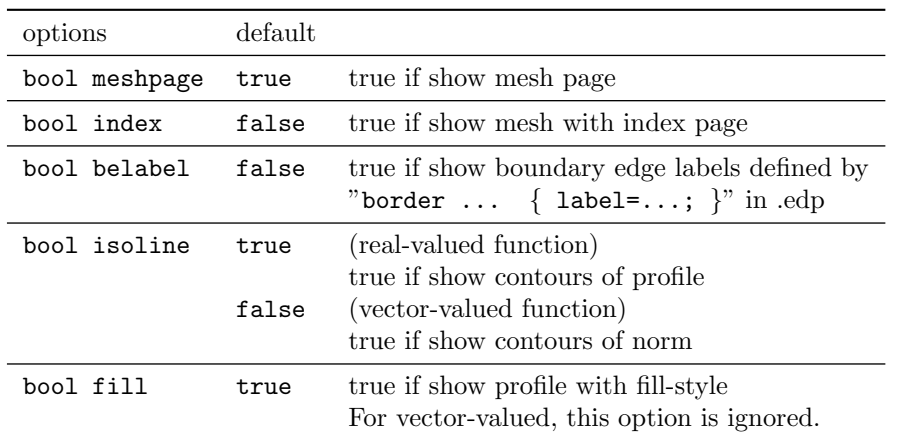

#### 4.1 Page control options

• In plotting a real-valued function, by default, the output PDF file consists of three pages (mesh, contour lines, and fill-style pages), if plotPDF is invoked with a mesh with a function. To remove the mesh page, specify the option meshpage=false (or meshpage=0).

One can also get mesh with indices by index=true (or meshpage=1), or boundary labels by belabel=true (or belabel=1).

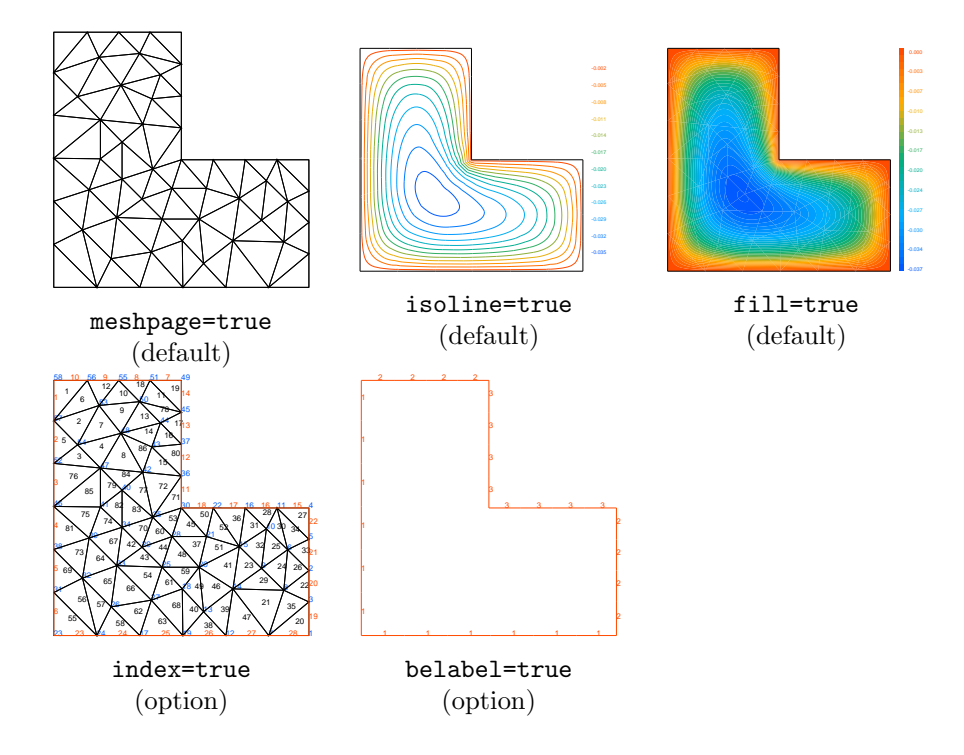

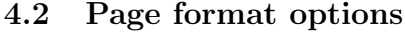

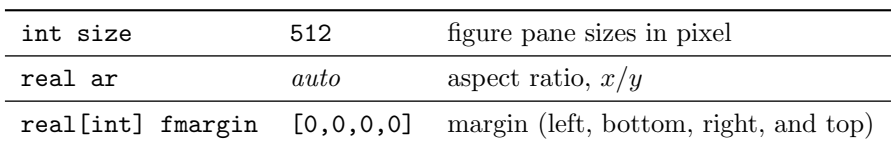

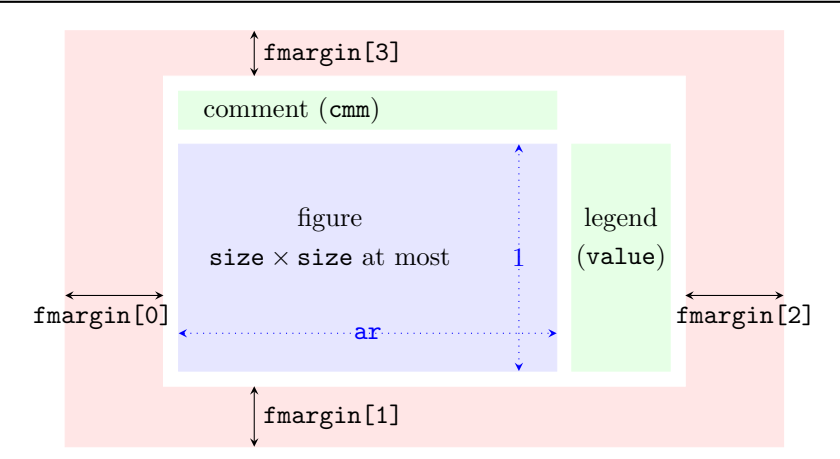

Figure 1: Page components. White paddings are 20 pixels width. The aspect ratio of the figure pane (blue area) is given by the option ar. It is scaled to fit to size  $\times$  size. The comment is given by cmm (empty by default). The legend is hidden if value=false (true by default).

- The aspect ratio of the figure pane is determined so as to keep the original aspect of the domain by default.
- Note that ar=4/3 is equivalent to ar=1 due to truncation in the integer division.

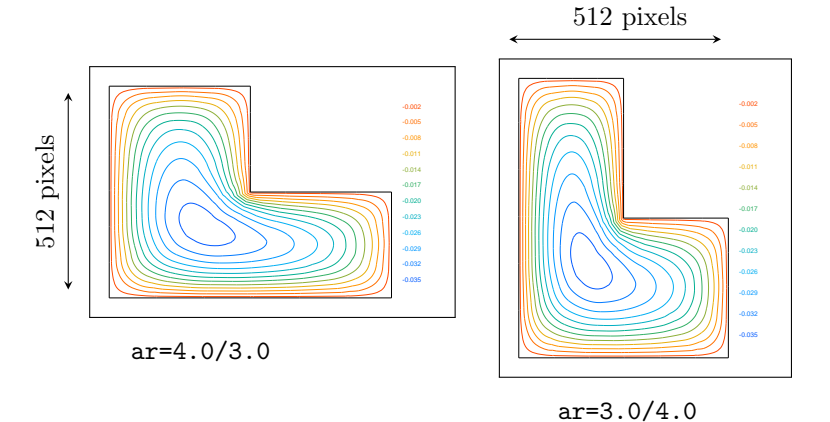

- No options are available to change spaces between the figure pane and legend or comment.
- The option fmargin is effective with fontscale  $(> 1)$  or plotting vectorvalued functions, since some objects might be shown outside of figure pane.

 $\bullet\,$  Negative margines mean to hide figures.

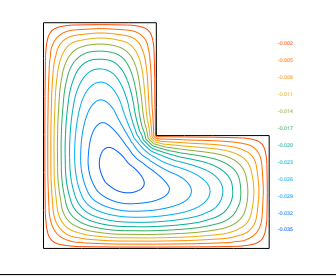

fmargin=[80,20,120,30]

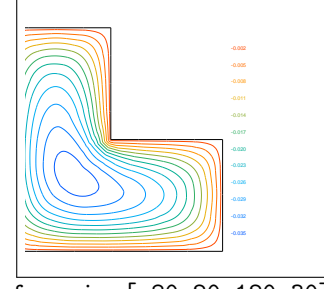

fmargin=[-80,20,120,30]

### 4.3 Common plot-style options

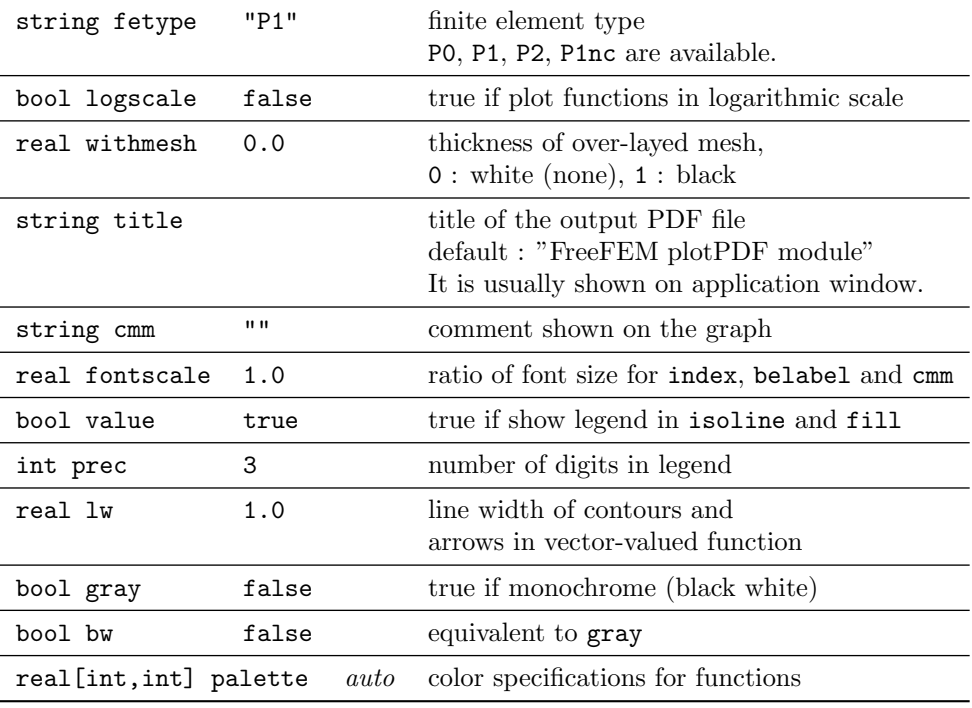

- If plotting with fetype="P0", the option isoline is ignored.
- If the function is  $P_2$ , then plotting it with  $f$ etype="P2" is recommended. Otherwise, one gets a piecewise linear interpolated profile.

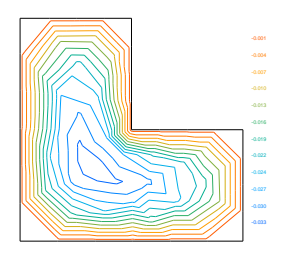

isoline with fetype="P1" (default)

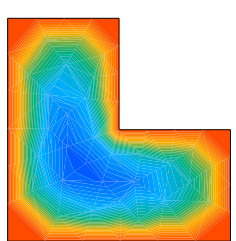

fill with fetype="P1" (default)

-0.035 -0.031 -0.028 -0.025 -0.022 -0.019 -0.016 -0.013 -0.009 -0.006 -0.003 0.000

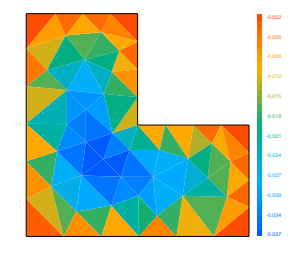

fetype="P0"

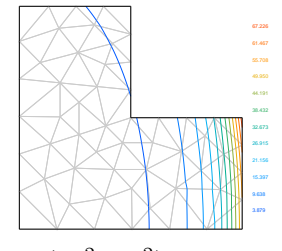

 1.194 1.701 2.424 3.454 4.922 7.014 9.995 14.243 20.296 28.921 58.728

 $\exp(4x^2+y^2)$  with logscale=true

 $\exp(4x^2+y^2)$  by default

-0.035 -0.032

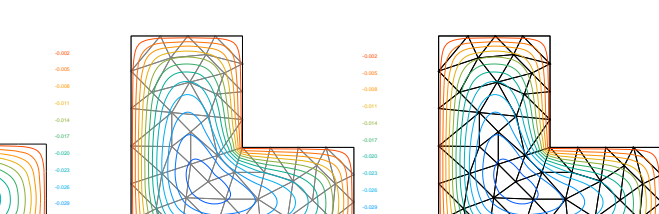

-0.035 -0.032

default (withmesh=0)

withmesh=0.5

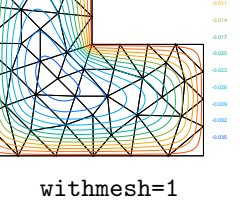

-0.008 -0.005 -0.002

• In a PDF viewer, the option title is shown on the window title and bookmark. Each page has a pre-defined page title shown in bookmark.

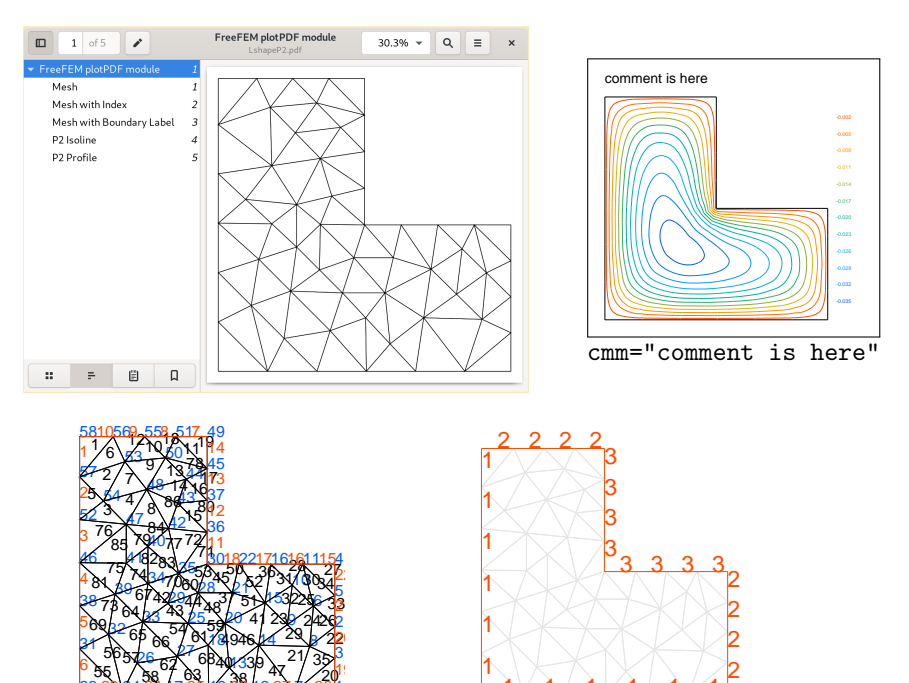

mesh page with fontscale=2

<u> 19 26 12</u>

23 24 24 1 25 29 28 1 2 2 1 2 28 1

17 25 19

587.6

23 23 24 24 1

55 \/ A

belabel with fontscale=3

 $N$   $N$   $N$   $N$   $1$ 

 $20'$ 

 $\nu$  28 1

<u>12 27 V</u>

47 I Z

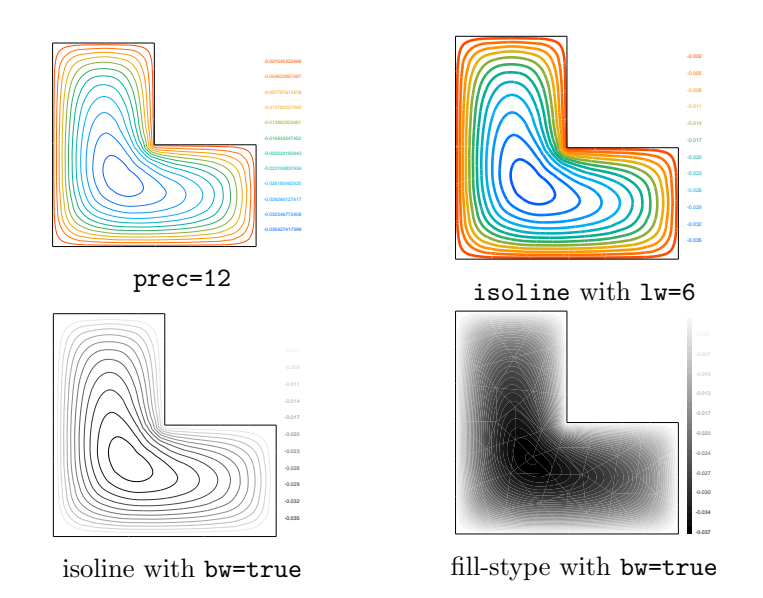

- The option palette consists of  $N$  ( $\geq$  2) triplets. Each triplet is formed by three integers between 0 to 255 corresponding to red, blue, and green (RGB). The first and last triplets specify RGB used for minimum and maximum values, respectively. The interval between the minimum and maximum values are divided into  $N - 2$  disjoint subintervals, and RGB of the  $n$ -th border corresponds to the  $n$ -th triplet. In the subintervals, RGB is linearly interpolated.
- The next example gives Paul Tol's BuRd.

```
real(int, int] BuRd = [[ 33 ,102 ,172] , // RGB for minimum value
  [ 67 ,147 ,195] ,
  [146, 197, 222],
  [209 ,229 ,240] ,
  [247 ,247 ,247] ,
  [253 ,219 ,199] ,
  [244 ,165 ,130] ,
  [214 , 96 , 77] ,
  [178, 24, 43] // RGB for maximum value
];
plotPDF ( "file", Th, u, fetype="P2", palette=BuRd );
```
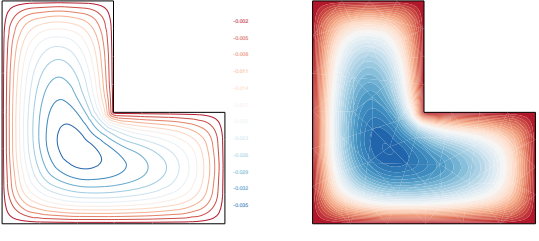

isoline with BuRd

fill with BuRd

-0.037 -0.034 -0.030

-0.007 -0.003 0.000

4.4 Contour : isoline=true

|           |    | real [int] viso <i>auto</i> values to plot contours |
|-----------|----|-----------------------------------------------------|
| int nbiso | 12 | number of contours                                  |

- If fetype="P0", then isoline is ignored.
- If both viso and nbiso are specified, viso is prior to nbiso. (nbiso is ignored.)

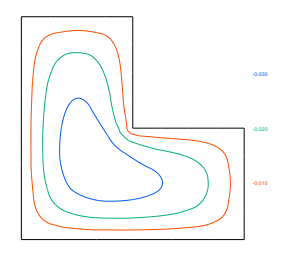

viso=[-0.01,-0.02,-0.03]

nbiso=20

-0.036 -0.034 -0.032 -0.030 -0.029 -0.027 -0.025 -0.023 -0.021 -0.019 -0.018 -0.016 -0.014 -0.008 -0.006 -0.005 -0.003 -9.242e-04

#### 4.5 Fill-style : fill=true

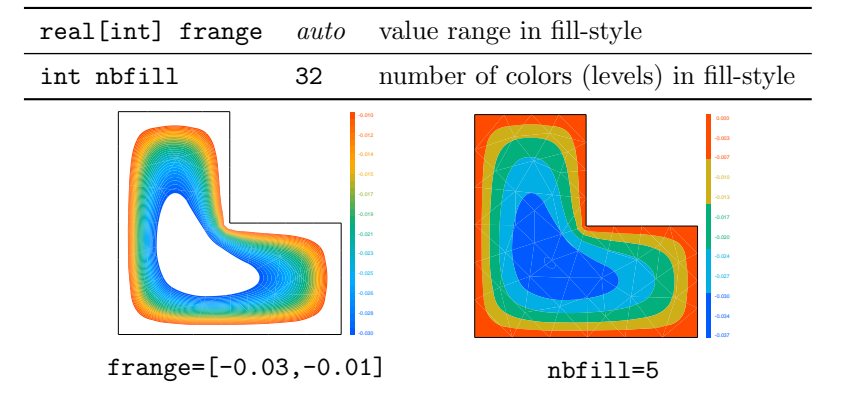

4.6 Index page : index=true

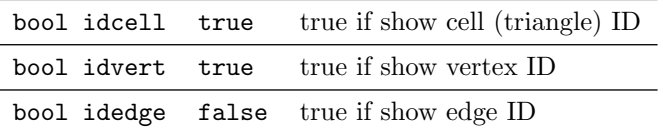

• In the index page, triangle IDs, vertex IDs, edge IDs are respectively shown in black, blue, and red (Edge IDs are hidden by default.) One can choose IDs to display by options idcell, idvert, and idedge with index=true.

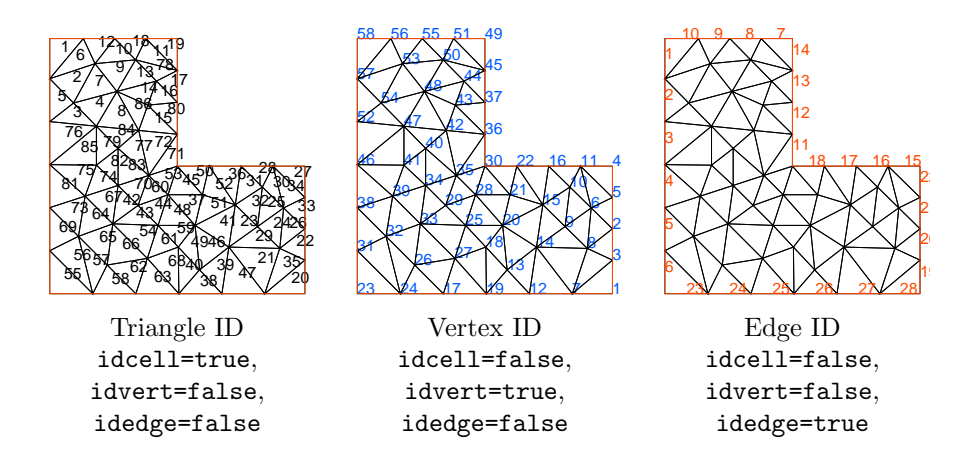

4.7 Vector-valued function

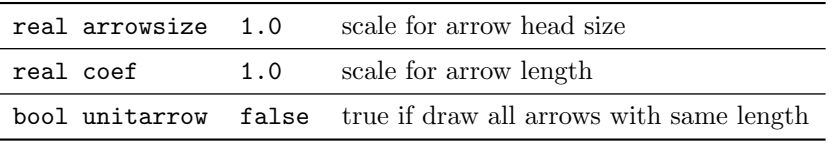

- The option fill is ignored.
- For each triangle, the vectors starting from the vertices (resp. the center) are drawn in fetype="P1" or "P2" (default) (resp. fetype="P0" or "P1nc").
- Note that in plotting vector-valued functions, isoline=false by default.

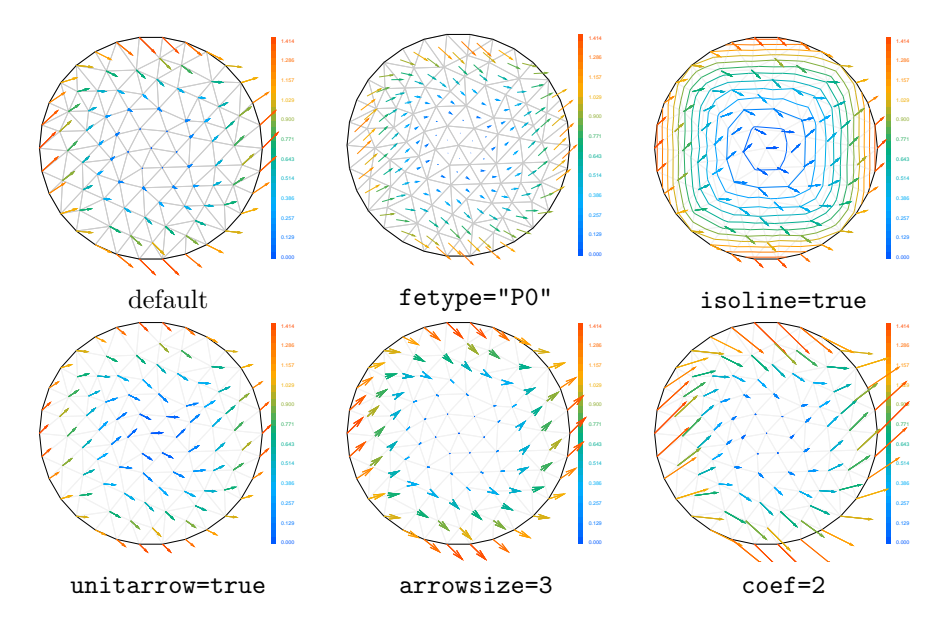

4.8 Complex-valued function

|  | bool zreal true true if show real part                |
|--|-------------------------------------------------------|
|  | bool zimag true true if show imaginary part           |
|  | bool zabs false true if show modulus (absolute value) |
|  | bool zarg false true if show argument                 |

- By default, the file consists of 5 pages; meshpage, isoline of the real and imaginary parts, and fill for real and imaginary parts.
- Each page has title as "Real Part", "Imaginary Part", "Modulus", and "Argument" respectively. You can see them in a bookmark in a PDF viewer.

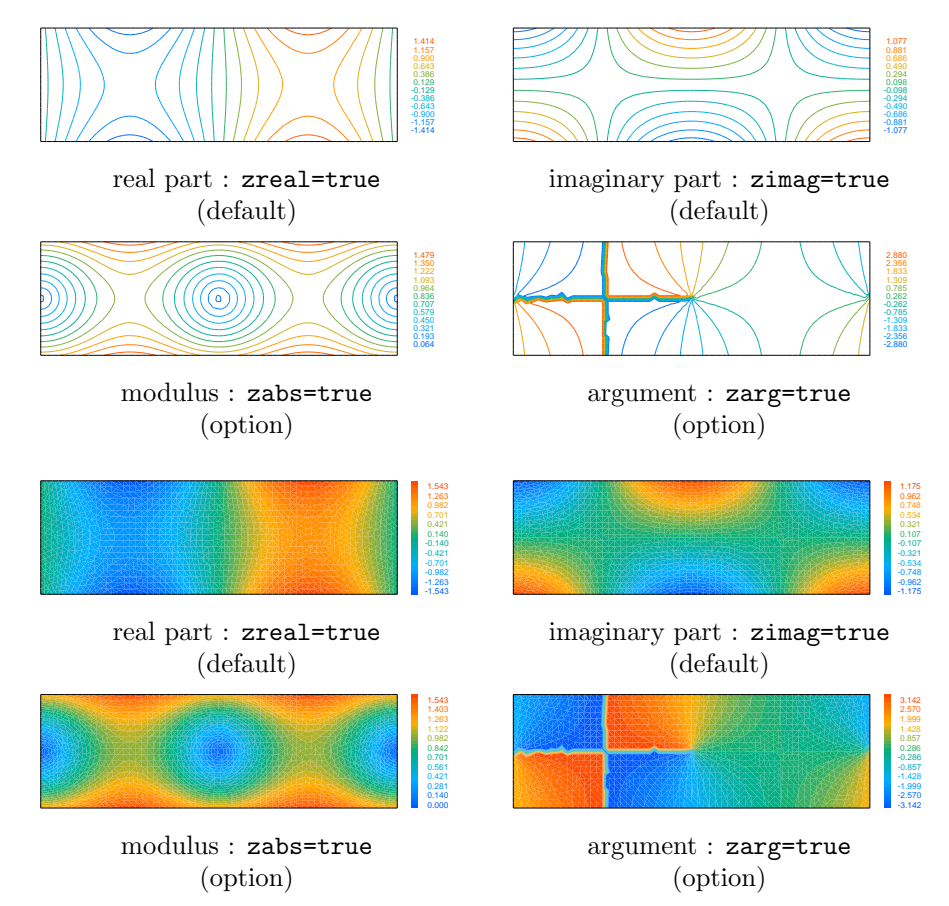

The argument of complex numbers is a multi-valued function, and the module adopts its principle value in the interval  $(-\pi, \pi]$ . The color wheel palette would be better to express this in some occasions. Furthermore, P1, P1nc, and P2 elements produce peculiar output on triangles where arguments of the target function's value are close to  $\pm \pi$  (the branch cut in  $\arg()$  function in C++). Since  $\pi + \epsilon$  and  $-\pi - \epsilon$  are treated as  $-\pi + \epsilon$  and  $\pi - \epsilon$  respectively, small change near  $\arg(f) \approx \pi$  or  $-\pi$  appear as drastic color change.

Using P0 element can be block out it.

```
fespace Vh0(Th, P0);
Vh0<complex> f0 = sin( x + y*1i);
real(int] range = [-pi, pi];real [int, int] cwheel= [
  [ 77, 196, 255], // RGB at arg = - pi (water blue)
  [3, 175, 122], // RGB at arg =-pi/3 (green)
  [255, 241, 0], // RGB at <math>arg=-2pi/3</math> (yellow)[255, 75, 0], // RGB at <math>arg=0</math> (red)[255, 128, 130], // RGB at arg=pi/3 (pink)
  [ 0, 90, 255], // RGB at arg=2pi/3 (blue)
  [ 77, 196, 255] // RGB at arg=pi (water blue)
];
plotPDF ( "zarg", Th, f0, fetype="P0", zarg=true,
         frange=range, palette=cwheel );
```
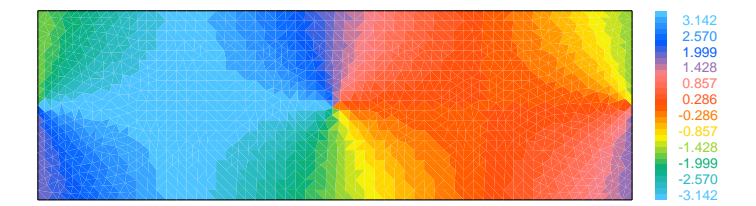

Produced by P0 FE with color wheel palette.